# Regression analysis III

1. Multiple linear regression: categorical covariates with more than 2 levels 2. Model assumptions, leverage 3. Closing: To explain, to predict or to describe

> Valeria Vitelli Oslo Centre for Biostatistics and Epidemiology Department of Biostatistics, UiO valeria.vitelli@medisin.uio.no

MF9130E – Introductory Course in Statistics 24.04.2024

### Outline

Aalen chapter 11.4-11.6, Kirkwood and Sterne chapters 11 and 12

- 1. Morning: Regression II
	- ▶ Introduction to **Multiple linear regression** (briefly: multiple regression)
	- ▶ More details on linear regression models: **confounding**, **interactions**
- 2. Afternoon: Regression III
	- ▶ **categorical covariates** with more than 2 levels
	- ▶ Multiple regression **assumptions**, **leverage** effect
	- ▶ To explain, to predict or to describe? How the purpose of the analysis decides what is important

### Schedule for today

08.30-10.15: Regression analysis II: multiple regression, confounding, interaction effects

- 10.15-11.15: R exercise for regression II
- 11.15-11.45: Discussion of the R exercise for regression II in class

#### ▶ LUNCH

12.45-14.00: Regression analysis III: Multiple regression (continued), categorical variables, assumptions, leverage effect. To explain, to predict or to describe?

- 14.00-15.00: R exercise for regression III
- 15.00-15.30: Discussion of the R exercises for regression III in class 15.30-16.00: Course Summary

# Conclusion this morning: Final multiple regression model

No significant interactions, so we end up with the following model:

 $SBP = b_0 + b_1 \cdot \text{AGE} + b_2 \cdot \text{QUET} + b_3 \cdot \text{SMK}$ 

```
> fit < -1m(SBP ~ 0UET + AGE + SMK, data = bloodpressure)> summarv(fit)Call:lm(formula = SBP ~ OUET + AGE + SMK. data = bloodpressure)
Residuals:
    Min
             10 Median
                                       Max
-13.5420 -6.1812 -0.7282 5.2908 15.7050
Coefficients:
           Estimate Std. Error t value Pr(>|t|)
(Intercept) 45.1032
                       10.7649 4.190 0.000252 ***
OUET
            8.5924 4.4987 1.910 0.066427.
AGE
         1.2127   0.3238   3.745   0.000829 ***
SMK
             9.9456 2.6561 3.744 0.000830 ***
Signif. codes: 0 '***' 0.001 '**' 0.01 '*' 0.05 '.' 0.1 ' ' 1
Residual standard error: 7.407 on 28 degrees of freedom
Multiple R-squared: 0.7609, Adjusted R-squared: 0.7353
F-statistic: 29.71 on 3 and 28 DF, p-value: 7.602e-09
```
# Conclusion this morning: Interaction Effects

- ▶ Interaction means that the effect of a variable depends on a second variable,
- $\triangleright$  Not the same a confounding variable,
- ▶ Multivariate regression enables us to analyze interaction effects,
- ▶ We often need large data sets to get significant interaction effects.
- $\blacktriangleright$  A variable *Z* that has an interaction effect on variable *X* is sometimes called an effect modifier of *X*.

#### Assumptions: residuals

$$
e_1 = y_1 - \hat{\beta}_0 - \hat{\beta}_1 \cdot x_{11} - \dots - \hat{\beta}_p \cdot x_{p1}
$$
  
\n:  
\n:  
\n
$$
e_n = y_n - \hat{\beta}_0 - \hat{\beta}_1 \cdot x_{1n} - \dots - \hat{\beta}_p \cdot x_{pn}
$$

- ▶ Divide by empirical standard deviation to get standardized residuals,
- $\blacktriangleright$  Standardized residuals should:
	- $\blacktriangleright$  Be independent,
	- $\triangleright$  Be normally distributed around 0, regardless of the size of the fitted value.

### Check assumptions with R

- $\triangleright$  Normality plot for residuals (Normal Q-Q plot): top-right plot on next slide
- $\blacktriangleright$  Residual plot: Plot residuals against fitted values: top-left and bottom-left plots on next slide

#### Model diagnostics plots in R

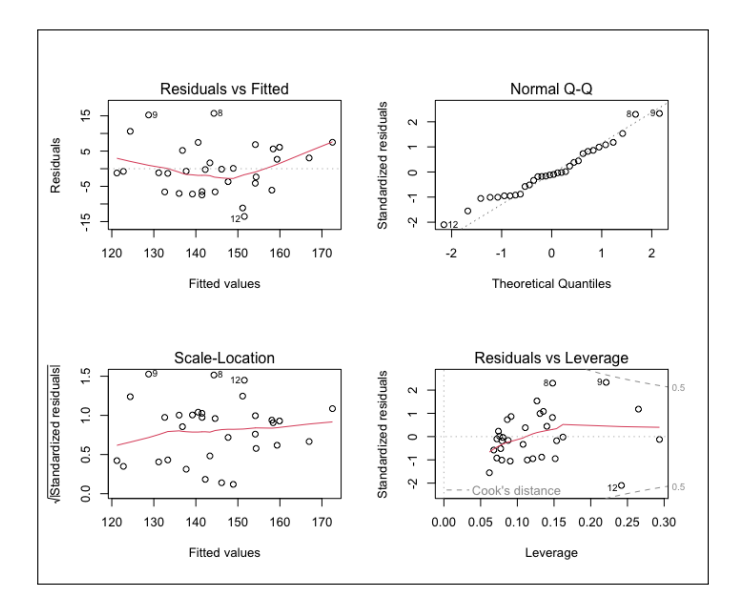

Explanatory variables with more than two categories

We will go back to the birth weight data set (birth.dta).

#### **Response variables:**

BWT Birth weight

#### **Explanatory variables:**

- AGE Age
- LWT Mothers weight
- SMK Smoking status
- ETH Ethnicity,  $1 =$  White,  $2 =$  Black,  $3 =$  Other

#### Categorical variables with more than two levels

- $\triangleright$  Are formally included in the analysis with dummy variables,
- ▶ In some softwares (e.g. SPSS) one has to manually construct two dummy-variables to include ethnicity.
- $\blacktriangleright$  In R this is done automatically provided we make sure that the categorical variable is included as a factor variable.
- $\triangleright$  Character variables are automatically translated into factor, but not numeric variables.
- $\triangleright$  With this, R will internally create two new dummy variables under the hood:

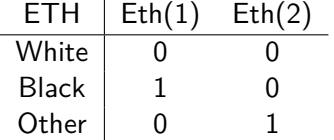

# Simple regression including a categorical predictor (with more than 2 levels)

```
> fit <- lm(bwt ~ as.factor(eth), data=birth)
> summary(fit)Call:
lm(formula = but ~as.factor(eth), data = birth)Residuals:
    Min
              10 Median
                               3Q
                                      Max
-2095.01 -503.01 -13.74526.99
                                  1886.26
Coefficients:
                  Estimate Std. Error t value Pr(> |t|)(Intercept)
                   2719.69
                               140.04 19.420 <2e-16 ***
as.factor(eth)other 84.32
                           165.00  0.511  0.6099
as.factor(eth)white 384.05 157.87 2.433
                                               0.0159 *
---Sianif. codes: 0 '***' 0.001 '**' 0.01 '*' 0.05 '.' 0.1 ' ' 1
Residual standard error: 714.1 on 186 degrees of freedom
Multiple R-squared: 0.05075, Adjusted R-squared: 0.04054
F-statistic: 4.972 on 2 and 186 DF, p-value: 0.007879
```
# Simple regression including a categorical predictor (with more than 2 levels)

```
> #Since eth is a character variable (text, not numbers), R will actually
> #automatically translate it into a factor variable:
> fit < -1m(bwt ~= eth. data=birth)> summarv(fit)Call:lm(formula = bwt ~lt; eth, data = birth)Residuals:
              1Q Median
    Min
                               30
                                       Max
-2095.01 -503.01 -13.74 526.99 1886.26Coefficients:
           Estimate Std. Error t value Pr(>|t|)
(Intercept) 2719.69
                      140.04 19.420 <2e-16 ***
ethother
            84.32 165.00 0.511
                                       0.6099
ethwhite
             384.05
                       157.87 2.433
                                       0.0159 *
- - -Sianif. codes: 0 '***' 0.001 '**' 0.01 '*' 0.05 '.' 0.1 ' ' 1
Residual standard error: 714.1 on 186 dearees of freedom
Multiple R-squared: 0.05075, Adjusted R-squared: 0.04054
F-statistic: 4.972 on 2 and 186 DF, p-value: 0.007879
```
# Multiple regression with all available predictors: AGE, LWT, SMK and ETH

```
> fit <- lm(bwt ~ age + lwt + smk + eth, data=birth)> summary(fit)Call:
lm(formula = but ~ age + lwt + smk + eth, data = birth)Residuals:
    Min
             10 Median
                              30
                                      Max
-2281.79 -447.32 22.18
                          472.27 1747.79
Coefficients:
           Estimate Std. Error t value Pr(>|t|)
(Intercept) 2330.426 337.061 6.914 7.61e-11 ***
           -2.0369.817 -0.207 0.835894
age
lwt
             3.999
                        1.737 2.302 0.022480 *
smksmoker -400.326 109.207 -3.666 0.000323 ***
ethother 110.929 166.953 0.664 0.507251
                               3.258 0.001339 **
ethwhite
            511.535
                      157.028
- - -Signif. codes: 0 '***' 0.001 '**' 0.01 '*' 0.05 '.' 0.1
Residual standard error: 681.9 on 183 degrees of freedom
Multiple R-squared: 0.1484, Adjusted R-squared: 0.1251
F-statistic: 6.377 on 5 and 183 DF, p-value: 1.744e-05
```
Testing if the multi-level categorical variable is significant

Once we have fitted a regression model including a multi-level categorical variable, we might want to test if there is a significant overall effect of that variable.

We do not get this from the regression output, but we can use the anova command to perform a so-called likelihood-ratio test, which compares the model with ETH to the model without ETH.

Remember that 'ETH' is encoded with 2 'dummy variables': R then tests the null-hypothesis that the regression coefficient for both dummy variables are equal to 0.

### R output

```
> fit <- lm(bwt ~ age + lwt + smk + eth, data=birth)> fit0 <- lm(bwt ~ age ~ + lwt ~ + smk, data=birth)> anova(fit0, fit)
Analysis of Variance Table
Model 1: bwt \sim age + lwt + smk
Model 2: bwt \sim age + lwt + smk + eth
  Res.Df
              RSS Df Sum of Sq
                                    - F
                                          Pr(>=F)185 92935223
1
\overline{2}183 85091158 2 7844064 8.4349 0.0003133
                0 **** 0.001 *** 0.01 ** 0.05 '.' 0.1 ' ' 1
Signif. codes:
```
Note that the *p*-value is 0*.*0003, so the variable is significant.

#### Robustness: leverage and influence of observations

- ▶ Sometimes a single individual can have a huge influence on the estimates in a regression model,
- $\triangleright$  This is something we want to avoid as it makes the conclusion more arbitrary,
- $\triangleright$  A single individual will typically have more influence on the final estimate if it is very untypical in terms of covariates, and also has a relatively large residual value,
- ▶ How different an individual is from the average, in terms of covariates, is quantified by the 'leverage',
- It is common to assess the influence by plotting the squared residual against the leverage for every individual,
- $\triangleright$  We can use the fourth plot of the model diagnostics plots that are generated by running plot(fit).

### Standardized residuals vs leverage

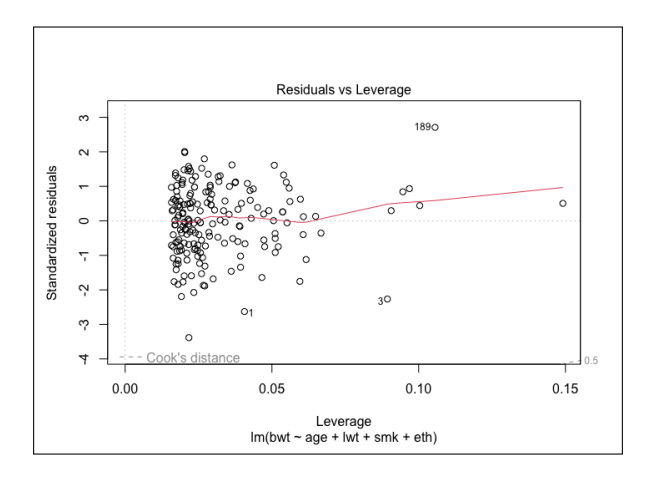

- ▶ Potential influence points are indicated by their ID.
- ▶ We can use Cook's distance *>* 1 as an indication for a potential influence point (not the case here).

### Summary

#### Key words

- $\blacktriangleright$  Categorical covariates with more than 2 levels
- ▶ Regression assumptions
- ▶ Robustness, leverage effect

**Statistical Science** 2010, Vol. 25, No. 3, 289-310 DOI: 10.1214/10-STS330 C Institute of Mathematical Statistics, 2010

#### To Explain or to Predict?

**Galit Shmueli** 

Statistical modeling is a powerful tool for developing and testing Abstract. theories by way of causal explanation, prediction, and description. In many disciplines there is near-exclusive use of statistical modeling for causal explanation and the assumption that models with high explanatory power are inherently of high predictive power. Conflation between explanation and pre-

**To Explain To Predict** or **To Describe?** 

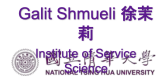

**ISBIS 2019 Satellite Conference** August 15-16, 2019 Lanai Kijang, Kuala Lumpur, Malaysia

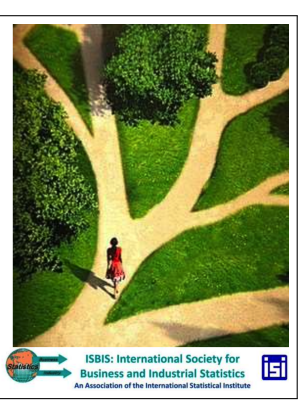

### **Definitions: Describe**

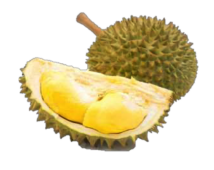

#### **Descriptive modeling**

statistical model for approximating a distribution or relationship

#### **Descriptive power**

goodness of fit, generalizable to population

#### Description: **Sailer et al. (2023)**. Caressed by music: Related preferences for velocity of touch and tempo of music?

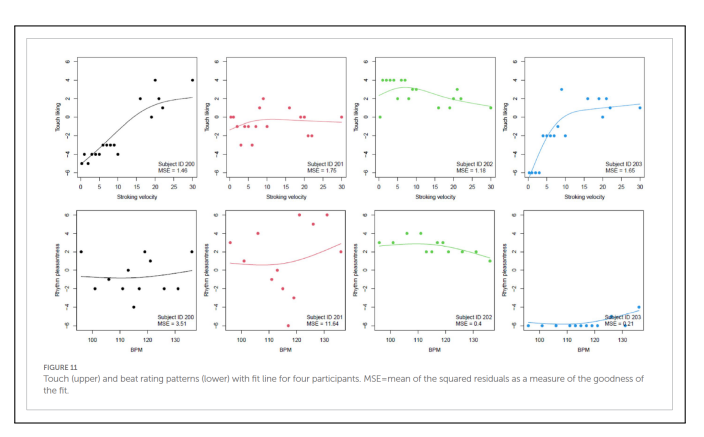

- ▶ Describe relationships between variables *x* and *y*.
- $\triangleright$  We are mainly interested in: the fitted regression curve

### **Definitions: Explain**

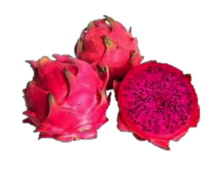

#### **Explanatory modeling**

theory-based, statistical testing of causal hypotheses

#### **Explanatory power**

strength of relationship in statistical model

Explanation: **Kristiansen et al. (2021)**. Mediators Linking Maternal Weight to Birthweight and Neonatal Fat Mass in Healthy **Pregnancies** 

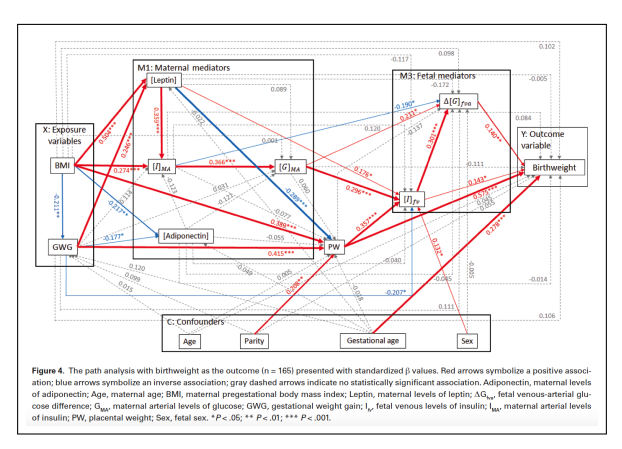

- $\blacktriangleright$  Explain/ understand the nature of a relationships between variables *x* and *y*.
- ▶ We are mainly interested in: coefficients  $\hat{a}$ ,  $\hat{b}$  and their p-values

#### **Definitions: Predict**

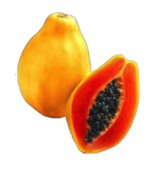

#### **Predictive modeling**

empirical method for predicting new observations

#### **Predictive power**

ability to accurately predict new observations

Prediction: **Maros et al. (2020)**. Machine learning workflows to estimate class probabilities for precision cancer diagnostics on DNA methylation microarray data

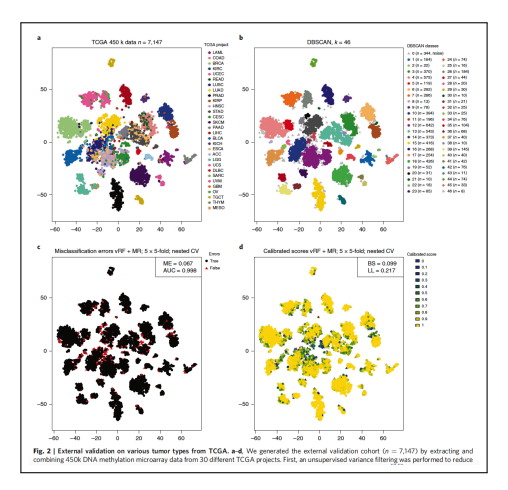

▶ Predict *y* from other data *x*

▶ We are mainly interested in: fitted/ predicted values  $\hat{y}$ 

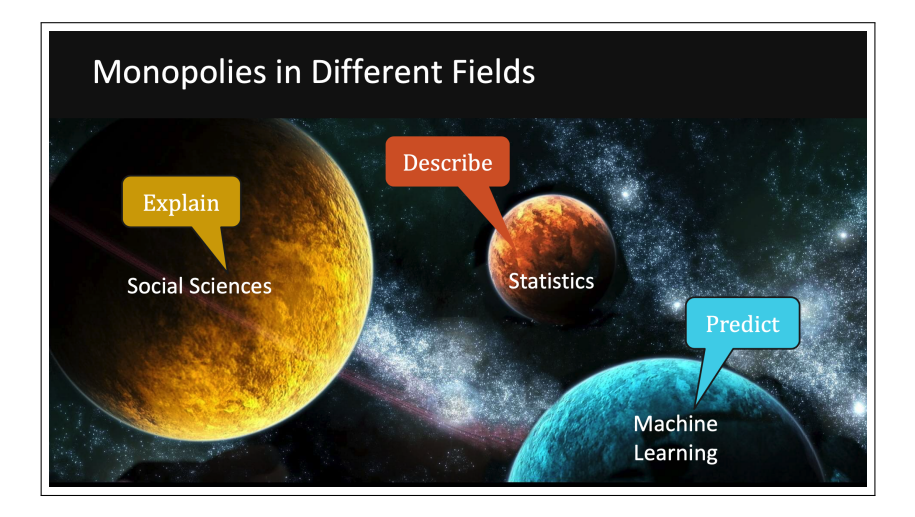

#### **Different Scientific Goals** Different *generalization*

**Explanatory Model:** test/quantify causal effect between constructs for "average" unit in population

**Descriptive Model:** 

test/quantify distribution or correlation structure for *measured* "average" unit in population

**Predictive Model:** predict values for new/future individual units Summary: To explain, to predict or to describe

- ▶ Description: Scatterplots with the fitted regression curves.
- $\triangleright$  Explanation: Tables of the estimated regression coefficients with their confidence intervals (or standard errors) and p-values

Crucial that the model contains the right set of covariates (confounders, not colliders - see tomorrow) and that no strong multi-collinearity exists, normality of the residuals

▶ Prediction: Prediction performance on a new never seen test data set, e.g. test RSS (sum of squares of residuals) or test *R*<sup>2</sup>

We do not care about the regression coefficients, therefore inclusion of confounders, avoidance of multi-collinearity etc. not so important.

For more details see the abridged Shmueli (2019) presentation provided to the class.